Packaging VirtualBox machineas as Debian packages

Robert Jähne, Joachim Breitner

City of Munich & ITOMIG GmbH

July 28th 2009

<span id="page-0-0"></span>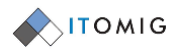

**K ロ ト K 御 ト K ヨ ト** 

 $2Q$ 

[⊗](#page-1-0)⊙്⊙⊙ [Image Distribution](#page-1-0) [Image configuration](#page-12-0)

[Demonstration](#page-13-0)

◆ ロ ▶ → 百

#### Why virtual machines?

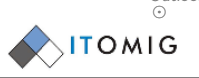

[Outlook](#page-14-0)

- Many windows applications do not have suitable alternatives on Linux.
	- AutoCAD, special applications for municipalities, etc.
- Some of them do not work with WINE or in terminal servers.
- Last resort: Virtualized installations of Windows.

[Packaging VirtualBox machineas as Debian packages](#page-0-0) Robert Jähne, Joachim Breitner

<span id="page-1-0"></span> $\Omega$ 

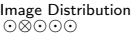

[Image configuration](#page-12-0)

## Current situation

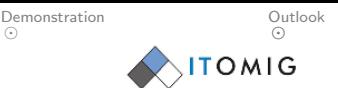

- Images are created by the administrators of each department by hand.
- Deployment happens manually (e.g. scp)
- **•** Updates overwrites user's preferences

[Packaging VirtualBox machineas as Debian packages](#page-0-0) Robert Jähne, Joachim Breitner

<span id="page-2-0"></span>つくい

◆ ロ ▶ → 伊

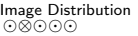

[Image configuration](#page-12-0)

## Current situation

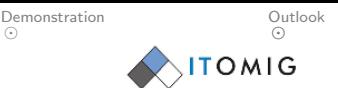

- Images are created by the administrators of each department by hand.
- Deployment happens manually (e.g. scp)
- **•** Updates overwrites user's preferences

Obviously not great:

We need a distribution system.

[Packaging VirtualBox machineas as Debian packages](#page-0-0) Robert Jähne, Joachim Breitner

<span id="page-3-0"></span>

 $\leftarrow$   $\Box$   $\rightarrow$   $\rightarrow$ 

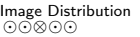

[Image configuration](#page-12-0)

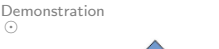

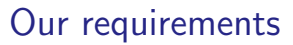

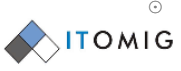

[Outlook](#page-14-0)

We expect from the new system:

- It should integreate into the current software deployment (FAI, apt).
- The images must not be put on the Debian repository.
- The images must not land in the users directories, and must be shared among the users.
- The images must be updateable.
- When updating the images, user settings ought to be preserved.

<span id="page-4-0"></span>

⊚⊙്ര[⊗](#page-5-0)⊙ [Image Distribution](#page-1-0) [Image configuration](#page-12-0)

[Demonstration](#page-13-0)

#### vbox-sync: Distributing

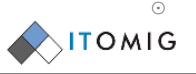

[Outlook](#page-14-0)

- VirtualBox images are stored on an rsync server.
- For each version of any given image, there exists a Debian package that is distributed the ususal way.
	- This package pulls resp. updates the image from the rsync server during its installation.
	- Upgrading only slightly changed images is sped up.
	- The image is stored in a system directory, not writable for the user.

<span id="page-5-0"></span>

<span id="page-6-0"></span>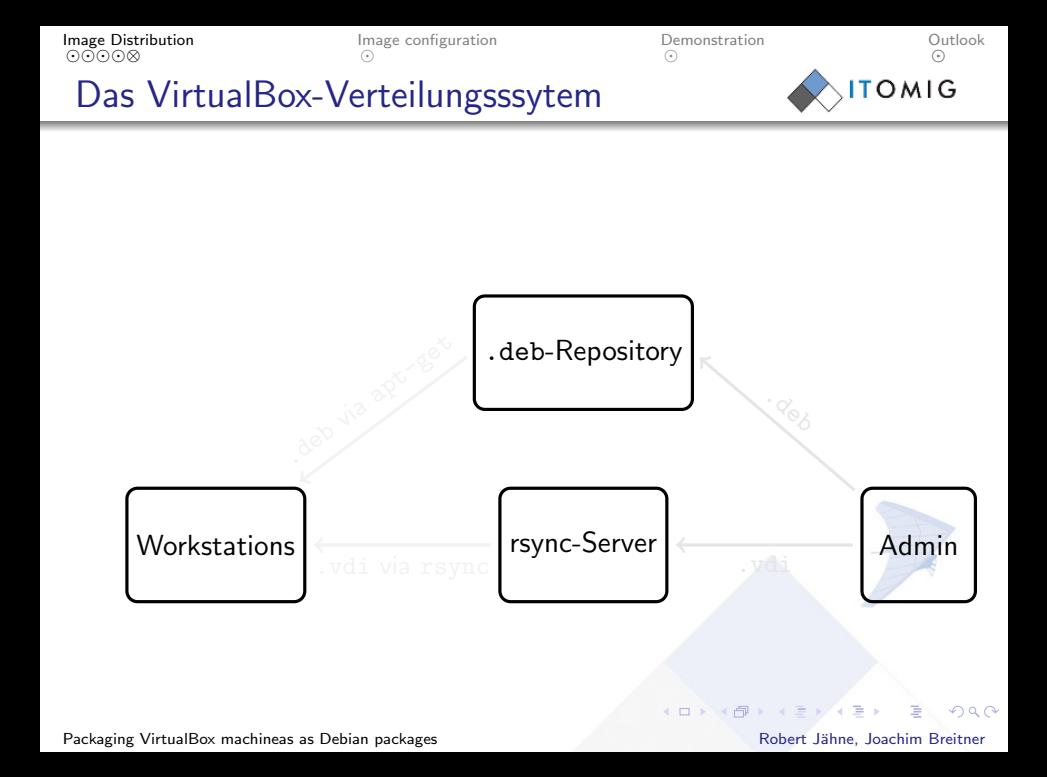

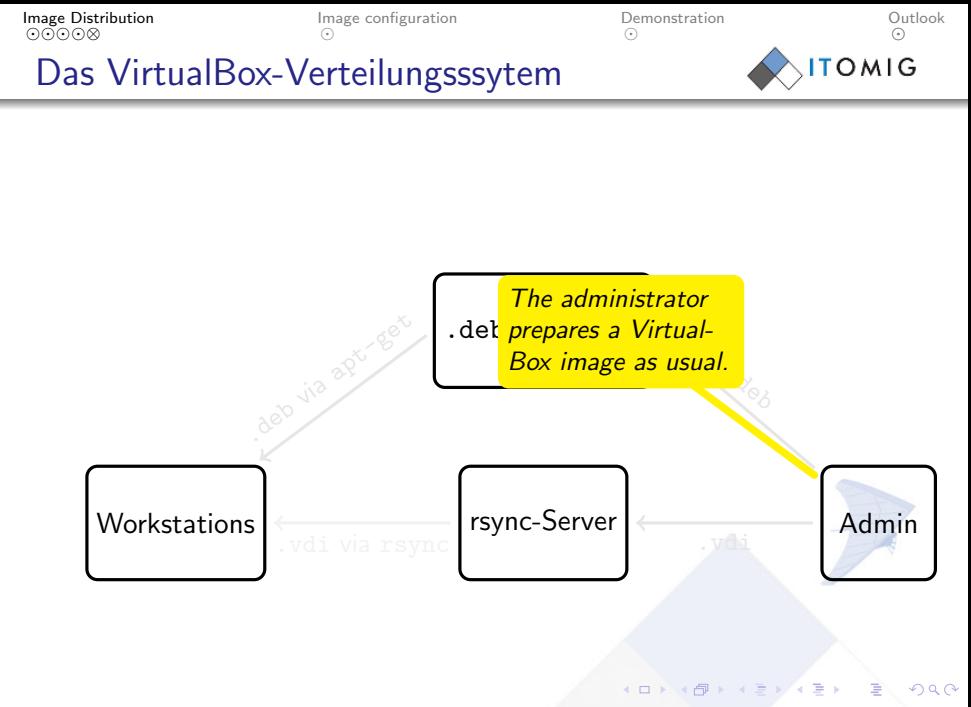

⊚⊙്ര⊙[⊗](#page-11-0) [Image Distribution](#page-1-0) [Image configuration](#page-12-0)

∩ [Demonstration](#page-13-0)

◆ ロ ▶ → 伊

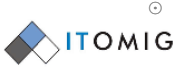

[Outlook](#page-14-0)

#### Das VirtualBox-Verteilungsssytem

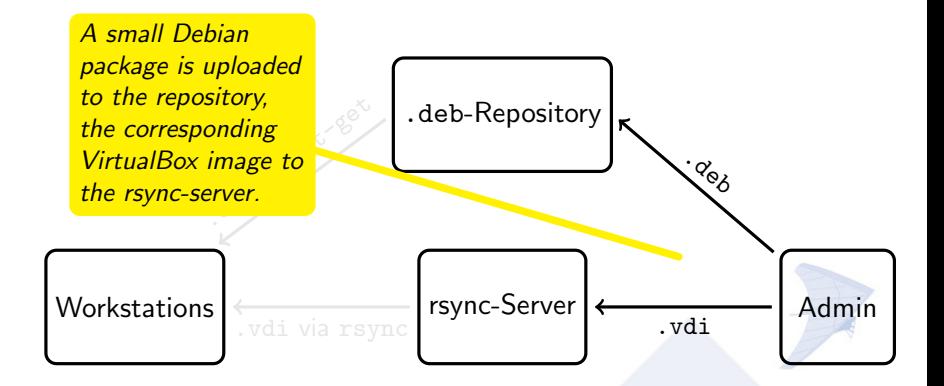

[Packaging VirtualBox machineas as Debian packages](#page-0-0) Robert Jähne, Joachim Breitner

 $QQ$ 

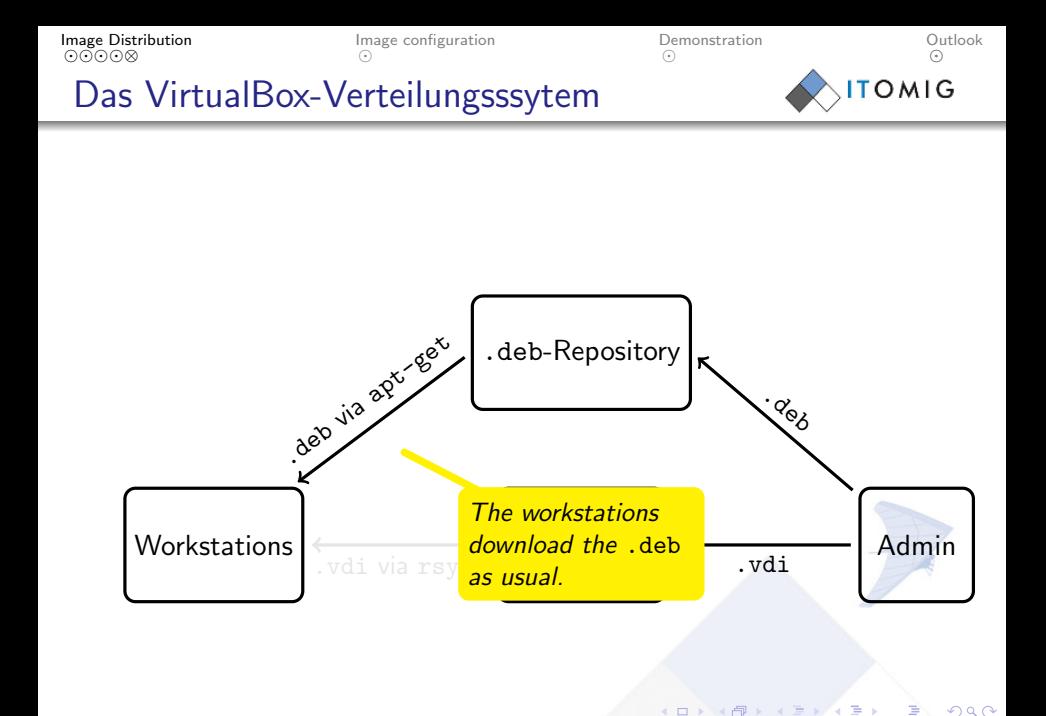

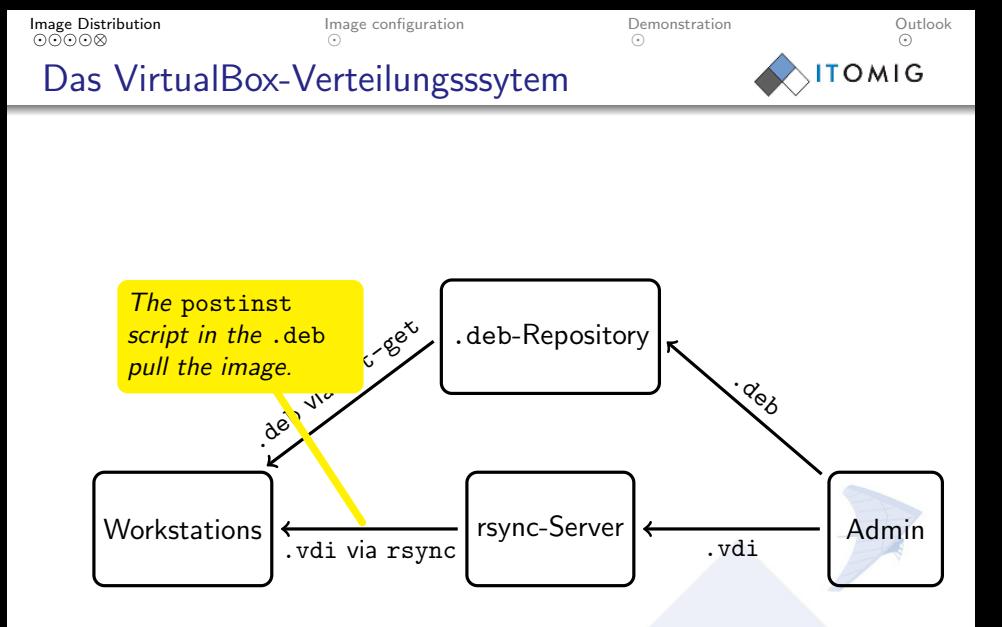

 $QQ$ 

◆ ロ ▶ → 伊

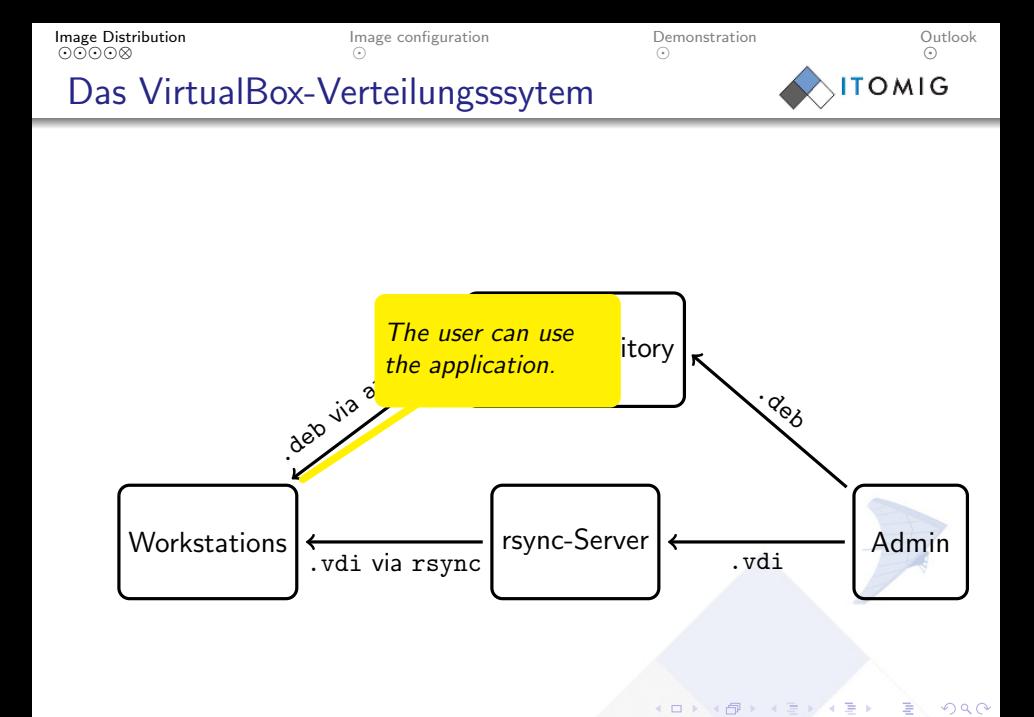

<span id="page-11-0"></span>

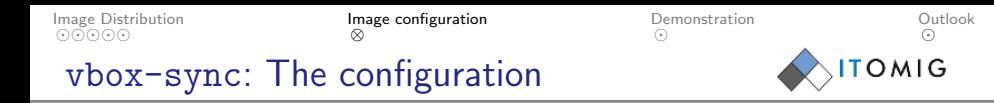

- The system images  $(C:\)$  $(C:\)$  $(C:\)$  are read-only for the user  $\Rightarrow$  all changes to the system are discarded after use
- The user profiles (Desktop, preferences, My Documents) are not on  $C:\lambda$  $C:\lambda$ , but on  $D:\lambda$  $D:\lambda$ .
- This (small) "partition" is automatically created in the users home directory.
- Changes to this partition are preserved between sessions and also across upgrades of the system images.

<span id="page-12-0"></span>

**←ロト ← イロ** 

#### <span id="page-13-0"></span>Demonstration

രര്രരര [Image Distribution](#page-1-0)

**Outlook** 

 $\odot$ [Image configuration](#page-12-0)

∩ [Demonstration](#page-13-0)

**◆ロト ◆币** 

[⊗](#page-14-0) **TOMIG** 

[Outlook](#page-14-0)

A simple GUI is being programmed that will allow the department's administrator to easily upgrade the image and create the required Debian package, without deep knowledge of the Debian packaging system.

[Packaging VirtualBox machineas as Debian packages](#page-0-0) Robert Jähne, Joachim Breitner

<span id="page-14-0"></span>つくい

രര്രരര [Image Distribution](#page-1-0) **Credits** 

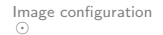

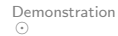

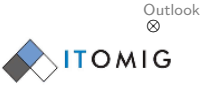

# Thank you for listening

#### Source code

<http://gitorious.org/vbox-sync> (and on OSOR eventually)

This system was programmed by Philipp Kern <<philipp.kern@itomig.de>> und Joachim Breitner <<joachim.breitner@itomig.de>> for the LiMux-Project of the City of Munich.

[Packaging VirtualBox machineas as Debian packages](#page-0-0) Robert Jähne, Joachim Breitner

<span id="page-15-0"></span> $QQ$ 

**K ロ X イ ロ X イ コ X**